# **ФОРМИРОВАНИЕ ЭЛЕМЕНТАРНЫХ МАТЕМАТИЧЕСКИХ ПРЕДСТАВЛЕНИЙ**

**Тема:** Состав числа 6.

**Цель:** учить составлять число 6 из двух меньших чисел, закреплять знания о геометрических фигурах, развивать воображение.

## **Необходимые материалы:**

- числовой ряд 1-10.(два)
- счетные палочки (карандаши)

**Ход занятия.**

**1 задание.**

# **1,2,3,4,5,6,7,8,9,10.**

- выполнить прямой счет от 1 до 10.
- выполнить обратный счет от 10 до 1.
- назвать «соседей» подчеркнутых чисел.

## **2 задание.**

Перед ребенком на столе лежит числовой ряд.

- найди цифру 5 и положи ее перед собой.
- рядом положи цифру 1.
- назови цифры (5 и 1)
- а вместе сколько будет (6)
- -найди цифру 6 и положи ее сверху над цифрами.

- подумай как еще можно составить число 6. (4 и 2, 3 и 3, 2 и 4, 1 и 5) (после составления обязательно спрашивать какое число получается: 4 и 2, вместе 6, 3 и 3 вместе 6 и т.д.)

## **3 задание. «Измени фигуру»**

Перед ребенком на столе лежат счетные палочки.

- отсчитайте три палочки и сделай из них треугольник.

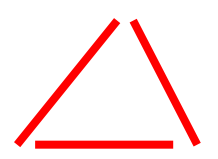

- отсчитайте еще 2 палочки и сделайте еще один треугольник

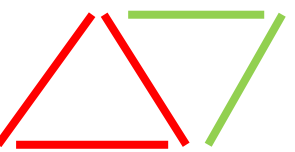

- сколько треугольников получилось? (2)

-сколько многоугольников? (3) Назови их. (2 треугольника, ромб)

- отсчитайте еще 2 палочки и сделайте еще один треугольник

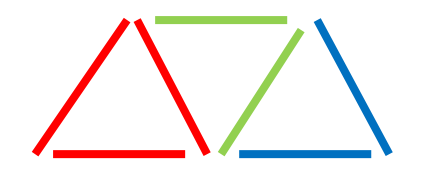

- сколько треугольников получилось? (3)

- сколько многоугольников? (6) Найди и покажи их. Назови какие (3 треугольника, 2 ромба, трапеция)

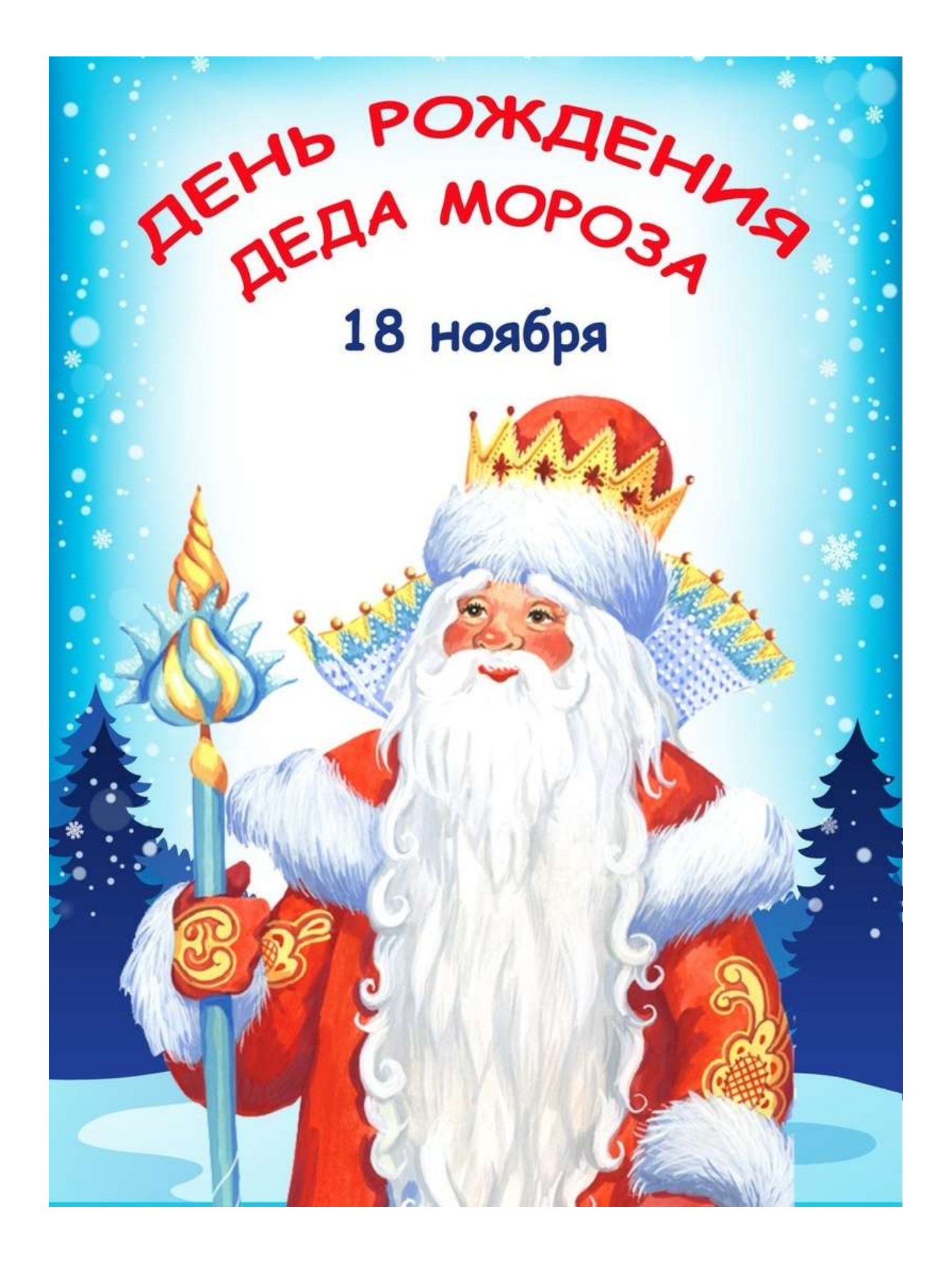

18 ноября в России официально празднуют день рождения Деда Мороза. Каков возраст зимнего волшебника - доподлинно неизвестно, но точно, что более 2000 лет. Дату рождения Деда Мороза придумали сами дети, поскольку именно 18 ноября на его вотчине — в Великом Устюге — в свои права вступает настоящая зима, и ударяют морозы.

Интересно, что в 1999 году Великий Устюг был официально назван родиной российского Деда Мороза.

Особенно тщательно к этому празднику готовятся на родине именинника. В этот день открывают специальный почтовый ящик, в который можно опустить поздравление для Деда Мороза. Этой возможностью с удовольствием пользуются и местные детишки, и приезжие туристы. Кстати, современный Дед Мороз вынужден идти в ногу со временем, поэтому он осваивает и новые технологии - теперь письма от детей он получает и по электронной почте, а еще ведет блоги в соцсетях и общается со своими коллегами по сотовому телефону.

**МЛ'А ДЕДА МОРОЗА** 

Надежные помощники Деда Мороза каждый год готовят ему в подарок новый костюм, украшенный самобытной вышивкой. А дети зовут его ласково - «Дедушка Мороз». В День же его рождения поздравить сказочного именинника приезжают его многочисленные родственники и коллеги Санта-Клаус из Финляндии, Чисхан - якутский Дед Мороз, карельский Паккайне, зимний сказочник Микулаш из Чехии, Снегурочка из Костромы, а также официальные делегации из Вологды, Москвы, Нижнего Новгорода и многих других городов.

А на центральной площади Великого Устюга в этот день проходят всевозможные праздничные мероприятия и, по традиции, зажигаются огни на первой новогодней елке. Ведь после этого праздника Дед Мороз поедет по российским городам и в каждом будет вместе с детьми зажигать огни на новогодних елках, ведь скоро Новый Год!

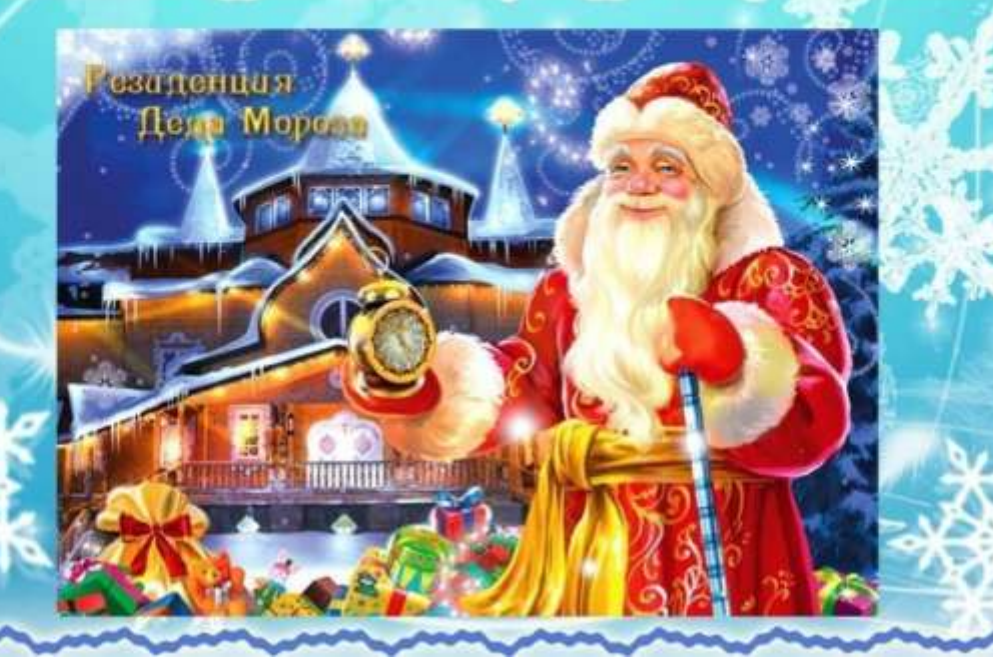

Прочитайте детям о празднике. Покажите фильм, как празднуется день рождения Деда Мороза в резиденции в Великом Устюге. [https://pochta-dm.ru/news/detail.php?ELEMENT\\_ID=312493&SECTION\\_ID=](https://pochta-dm.ru/news/detail.php?ELEMENT_ID=312493&SECTION_ID=)

После просмотра изготовьте с ребенком подарок Дедушке Морозу на день рождения в любой технике: лепка, аппликация, пластилинография, рисунок.

Фото готовых работ выслать воспитателю. Лучшие работы предложу отправить на конкурс.